# **Checkliste beim Wechsel der Buchhaltungssoftware**

*5-Schritte-Anleitung* 

### **1. Bestimmen Sie die Anforderungen**

#### Auswahlkriterien für Buchhaltungssoftware:

#### **Funktionsangebot**

- $\square$  Belegerfassung
- $\square$  Jahresabschluss
- $\square$  Lohnbuchhaltung
- □ MWST-Abrechnung
- $\Box$  Online Banking Anbindung
- □ Erstellung von Rechnungen, Lieferscheinen, Gutschriften usw.
- □ Integrierte Kasse
- □ Offene Posten und Mahnwesen
- $\square$  Inventar und Anlagenverwaltung
- $\Box$  Kostenrechnung, Budgetierung und Unternehmensplanung
- $\Box$  Kontaktverwaltung und Integriertes CRM–System
- $\square$  Lagerverwaltung
- □ Zeiterfassung
- $\square$  Produktverwaltung
- $\square$  Projektverwaltung
- $\square$  Schnittstellen für den Datenaustausch
- □ Automatisierter Belegerfassung

#### **Individuelle Anforderungen**

- $\Box$  Grösse Ihres Unternehmens: *(z.B. Einzelunternehmen, KMU, Non-Profit-Organisation)*
- $\Box$  Branche, in der Sie tätig sind: *(z.B. Handel, IT-Dienstleistungen, Logistik)*
- Organisationsstruktur und Arbeitsprozesse: \_\_\_\_\_\_\_\_\_\_\_\_\_\_\_\_\_\_\_\_\_\_\_\_\_\_\_\_\_\_\_\_ *(z.B. Einzelne Unternehmen oder ein Netzwerk)*
- $\Box$  Mitarbeiterzahl: *(z.B. 20+)*

#### **Arbeitsformat mit Buchhaltung**

- $\Box$  Intern (Buchhaltungsabteilung)
- □ Outsource (z.B. Treuhänder)

#### **Plattform**

- □ Desktop (Offline)
- □ Cloud (Online)

#### **Kundenservice**

- $\square$  Support per Telefon
- $\square$  Support per E-Mail
- □ Support per Online-Chat
- □ Persönliche Beratung vor Ort
- $\square$  Schulung / Tutorials
- □ FAQ auf der Webseite
- □ Fern-Assistenz-Tool
- Formulare / Rechnern auf der Webseite
- $\square$  Forum
- □ Community

### **2. Finden Sie die passende Software**

#### Katalogseiten für die Suche nach Buchhaltungssoftware

- □ [G2](https://www.g2.com/categories/accounting) (Global, Englisch)
- □ [Capterra](https://www.capterra.com/accounting-software/) (Global, Englisch)
- □ [Sourceforge](https://sourceforge.net/software/accounting/) (Global, Englisch)
- □ [Trustpilot](https://ch.trustpilot.com/categories/accounting_software_company) (Schweiz, Deutsch)

#### Identifikatoren einer guten Schweizer Buchhaltungssoftware

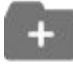

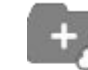

swiss made software

swiss hosting

swiss digital services

#### Die populärste Schweizer Buchhaltungssoftware

- $\Box$  Abacus
- □ Accounto
- □ Atlanto
- $\Pi$  Banana
- $\Box$  bexio
- □ BuchhaltungsButler
- □ CashCtrl
- $\square$  Comatic
- $\square$  Infinity Finance
- $\Box$  Klara
- □ LoopsFinanz
- Milkee
- $\Box$  Office Maker Finanz
- $\Box$  PFRF
- $\square$  Pesaris
- $\Pi$  Proffix Px5
- $\square$  Sage
- $\Box$  shakehands Kontor
- $\square$  Topal
- Winbiz Cloud

### **3. Führen Sie die Tests durch**

#### Besonderheiten der Buchhaltungssoftware, die vor dem Kauf getestet werden sollten

- Firmeneinstellungen (Kontenplan, Steuersätze)
- □ Buchung von Belegen (Schecks, Rechnungen)
- Dokumentenerstellung (Verträge, Rechnungen, Angebote)
- Arbeiten mit Rechnungen (Erstellung, Zahlungseingänge, Mahnungen)
- Berichterstellung (Bilanz, Erfolgsrechnung, Jahresabschluss)
- Zusätzliche Funktionen (Lohnbuchhaltung, Integrationen, Banking usw.)
- Problembehandlung (Unterstützung durch den Support)

## **4. Bereiten Sie Ihre Mitarbeiter vor**

#### Methoden zur Vorbereitung der Mitarbeiter auf die Arbeit mit der neuen Buchhaltungssoftware

- Organisation von Trainings und Seminaren zur Einführung in die Funktionen und Besonderheiten des Programms.
- Bereitstellung individueller Beratungen für Mitarbeiter, die spezifische Fragen haben oder zusätzliche Unterstützung benötigen.
- Erstellung detaillierter Anleitungen und Benutzerhandbücher mit Beispielen typischer Aufgaben und deren Lösungen.
- Einbeziehung erfahrener Benutzer oder externer Berater zur Durchführung von Workshops und praktischen Übungen.
- Nutzung von Online-Plattformen für Schulungen mit der Möglichkeit, jederzeit auf Lernmaterialien zuzugreifen.
- Organisation interner Unterstützung und Bildung einer Schnellreaktionsgruppe zur Lösung aktueller Probleme mit der Software.
- Angebot von Motivationsprogrammen oder Boni für Mitarbeiter, die sich aktiv am Lernprozess und der Einarbeitung in das neue System beteiligen.
- Durchführung regelmässiger Treffen zur Diskussion des Fortschritts, der Herausforderungen und zum Sammeln von Feedback vom Team.

## **5. Organisieren Sie die Datenmigration**

#### Tipps für eine fehlerfreie Datenübertragung in eine neue **Buchhaltungssoftware**

- Beauftragen Sie einen Vertreter des neuen Anbieters für Datensammlung, Konvertierung und Import, auch gegen Gebühr.
- Kontaktieren Sie Ihren aktuellen Anbieter bei Exportproblemen oder komplizierter Software.
- $\Box$  Übertragen Sie manuell begleitende Dateien wie Schecks und Rechnungen beim Wechsel zu einer Online-Lösung.
- Überprüfen Sie die Daten nach dem Herunterladen jedes einzelnen Zeitraums (Quartal, Halbjahr, Jahr) auf Verfälschungen.
- Stellen Sie die Vollständigkeit und Korrektheit der Daten vor der Übertragung sicher.
- Erstellen Sie eine detaillierte Datenübersicht für eine korrekte Übertragung.
- Prüfen Sie die Kompatibilität der Datenformate und passen Sie diese bei Bedarf an.
- Testen Sie das neue System mit einer kleinen Datenmenge vor dem vollständigen Transfer.
- Sichern Sie Originaldaten vor der Übertragung als Backup.

#### Die häufigsten Datenformate in Buchhaltungssoftware

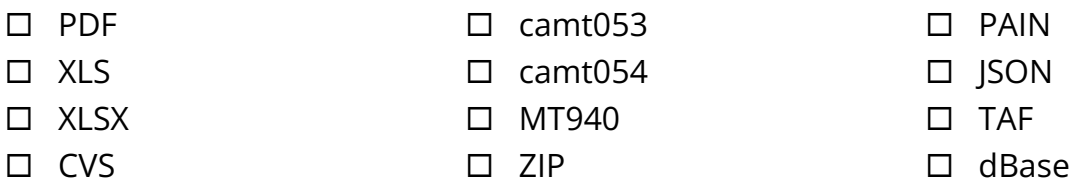

## **Überprüfung**

- □ Anforderungen sind bestimmt
- Die passende Software ist gefunden
- Die Tests wurden durchgeführt
- $\Pi$  Mitarbeiter sind vorbereitet
- $\square$  Die Datenmigration ist organisiert